## SAP ABAP table /ISDFPS/ME\_HR\_ORMNT\_COMPLETE {ME: Maintenance Relationships Return Structure}

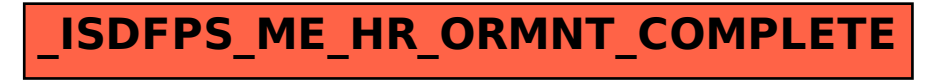